**26**日购买单元的买单名

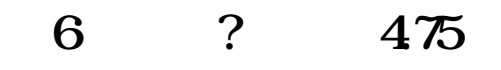

**五、申万宏源证券未开盘时间是否可以提交委托单?**

**申万宏源股票委托如何设置!怎样在大智慧里面设置委托-**

**易后变成4.69了?**

4、风险规则。

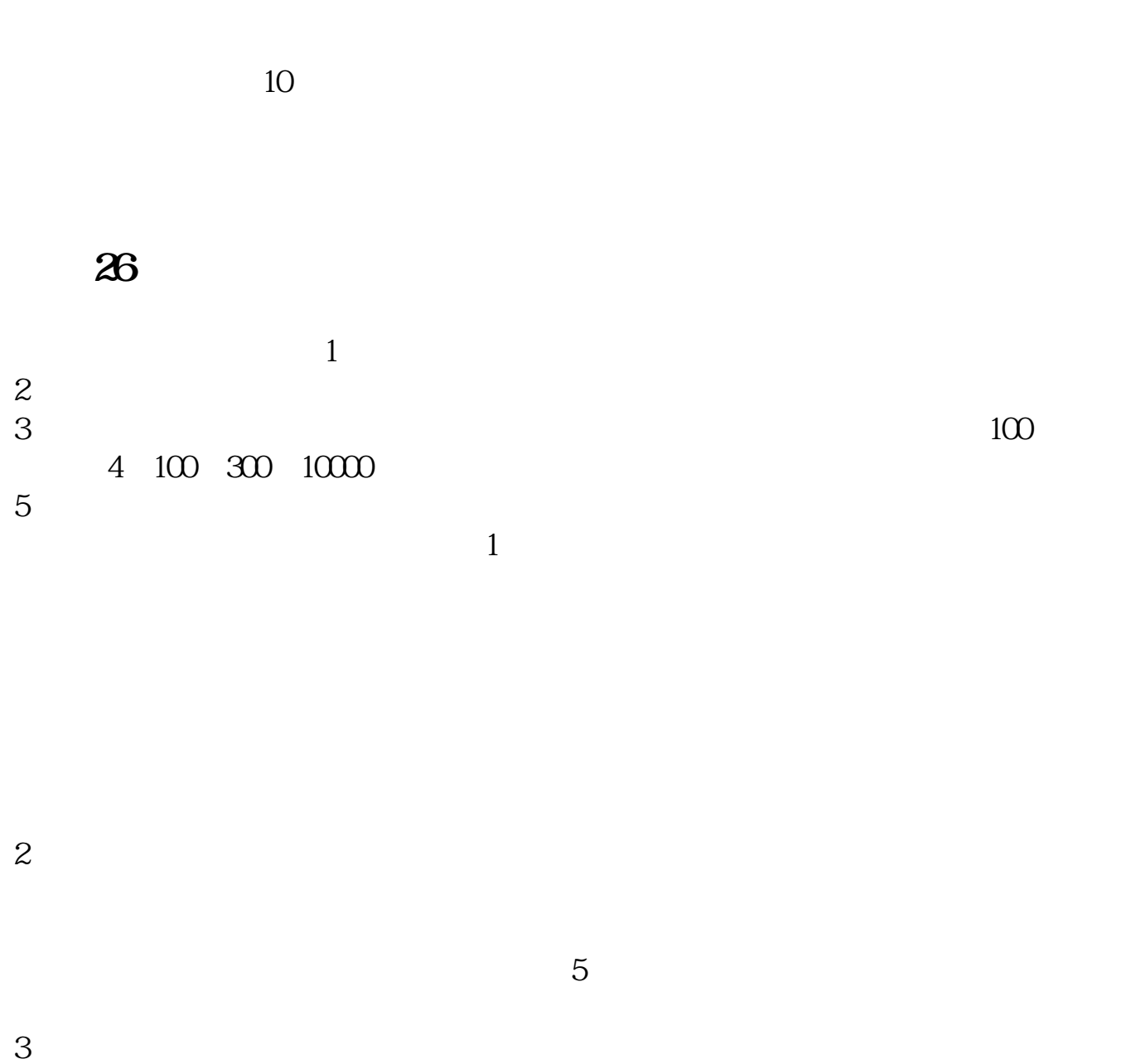

5、强势规则。  $\mathcal{L}_{\mathcal{L}}$ 

6、题材规则。

 $\overline{7}$ 

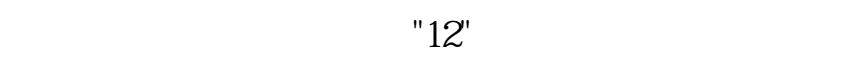

 $F12$ 

 $\frac{1}{2}$ 

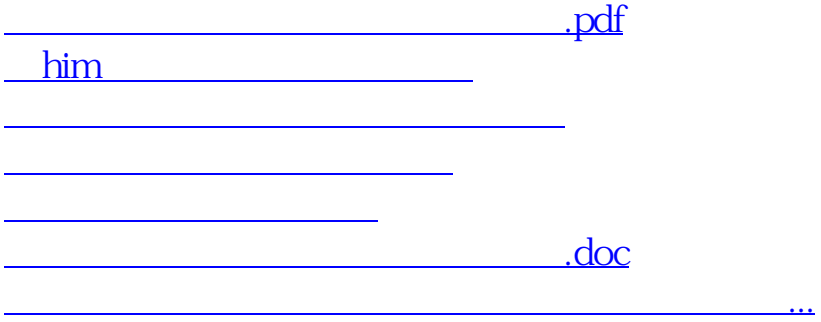

<u><https://www.gupiaozhishiba.com/store/40687843.html></u>